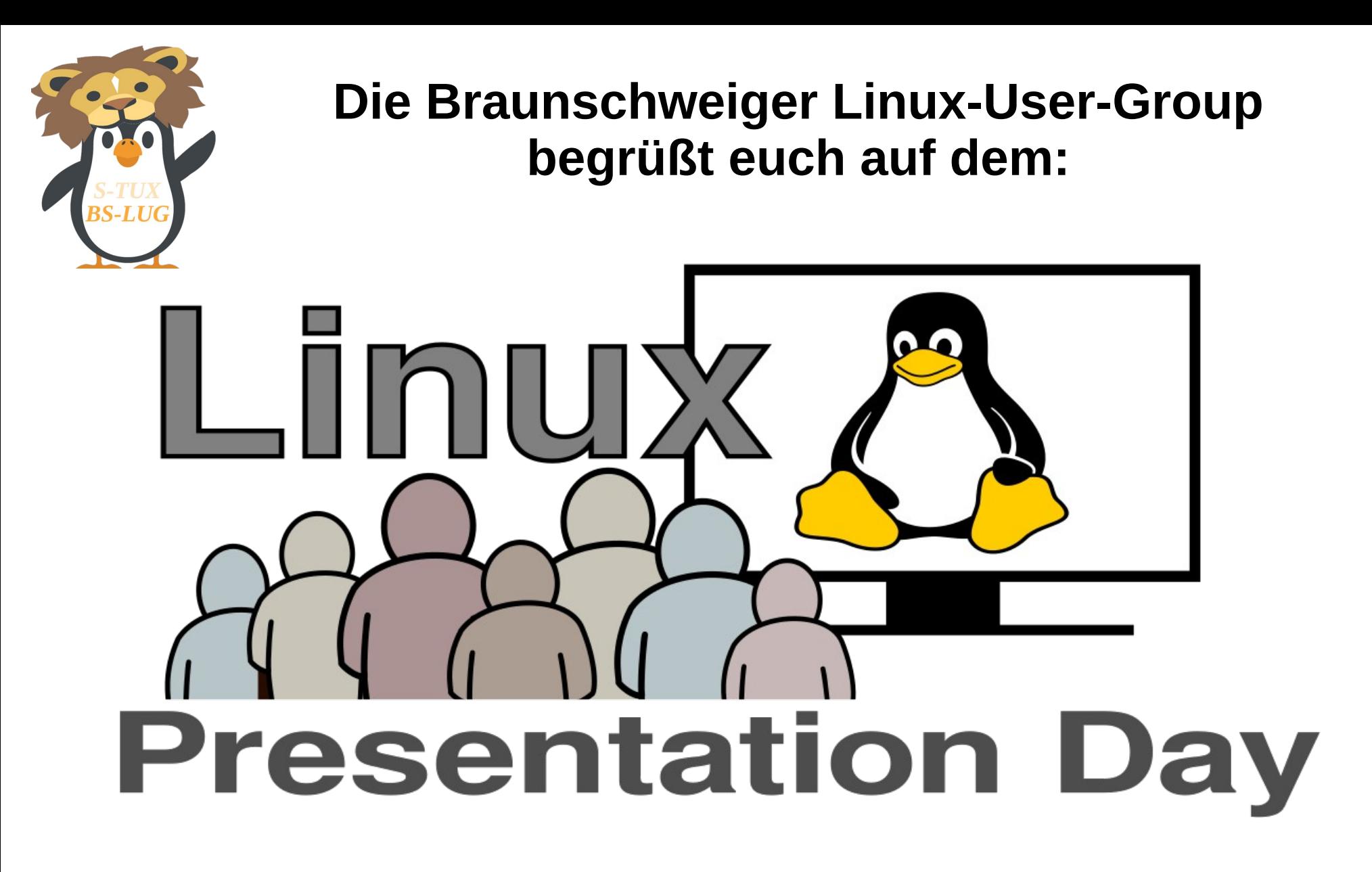

#### **LPD-BS.2017.2**

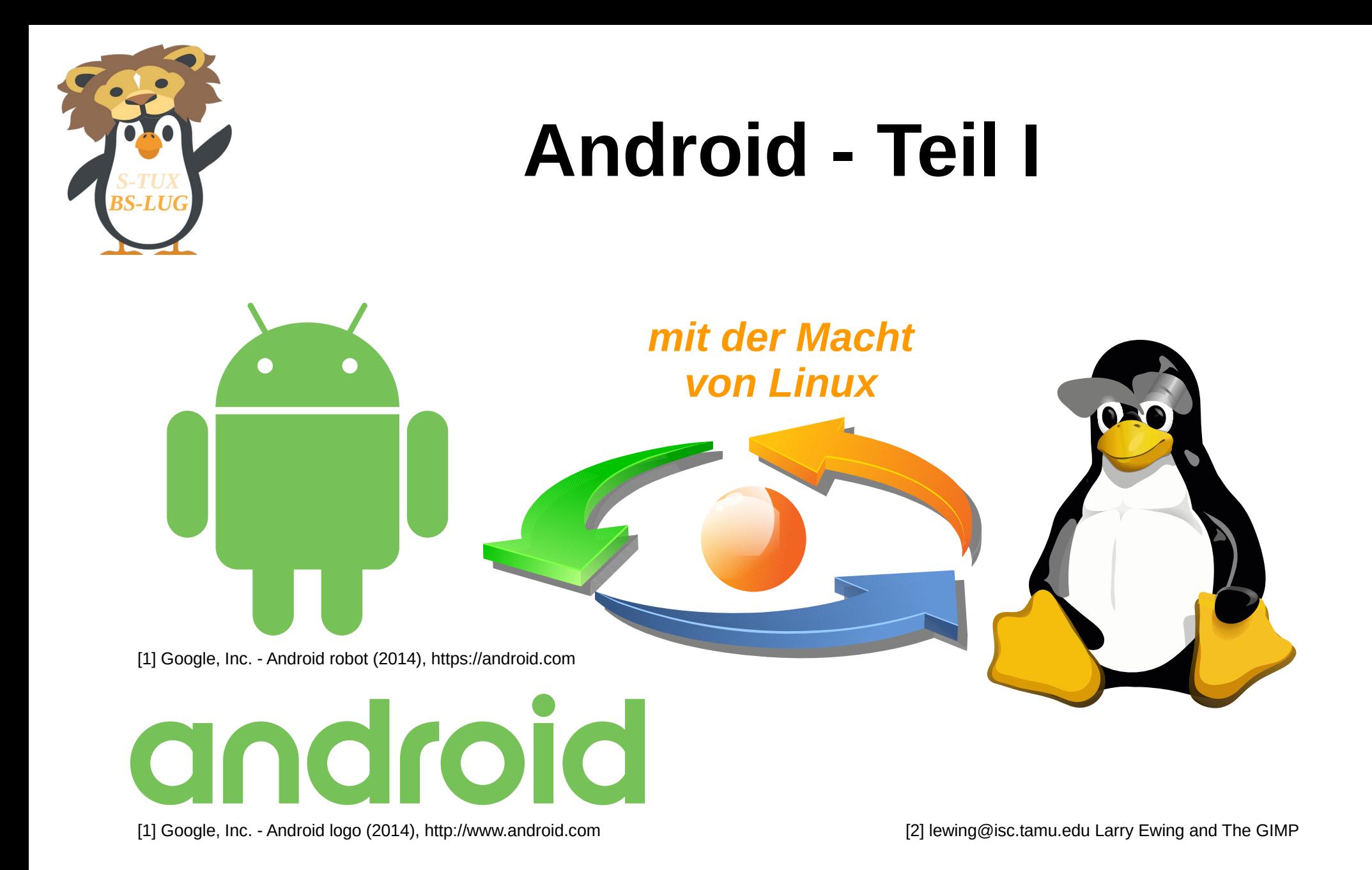

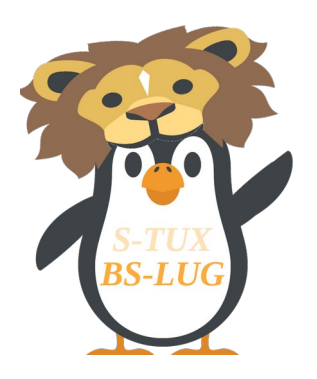

#### Inhaltsverzeichnis

- Android  $(OS)$  Übersicht
- Geschichte Versionen
- $\bullet$ "Inside" Android
- Google Play Store
- **Android Apps**
- F-Droid
- Android Systemarchitektur
- Android's Geheimnisse

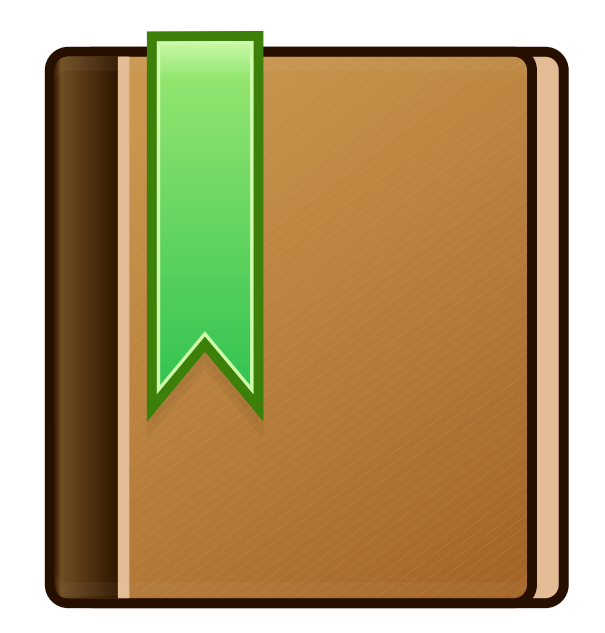

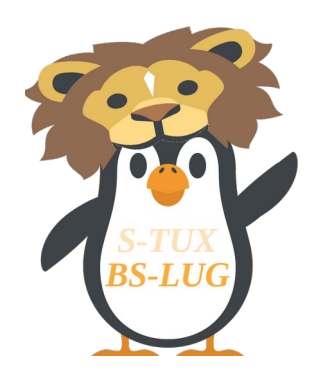

# Android (OS) - Übersicht

- **Entwicklung:** Google / Open Handset Alliance
- **Programmierung:** Java (UI), C (core), C++
- **Betriebssystem (OS):** Unix-ähnlich

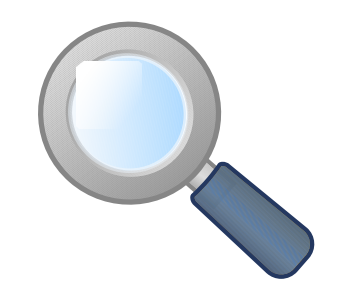

- **Source-Modell:** Open-Source (in den meisten Geräten mit proprietären Komponenten)
- **1. Veröffentlichung:** 23. September, 2008, vor 9 Jahren
- **Letzte Veröffentlichung:** 8.0.0 "Oreo" / 21. August, 2017
- **Zielgruppe:** Smartphones, Tablet Computer, Android TV, Android Auto und Android Wear

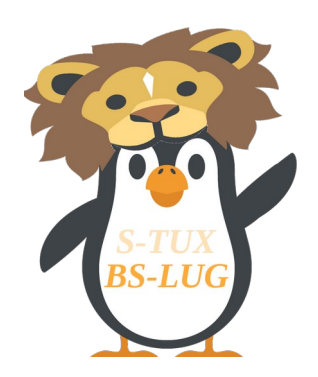

# Android (OS) - Übersicht

- **Packet-Manager:** APK (Google Play Store; F-Droid)
- **Architekturen:** 32- und 64-bit ARM, x86, x86-64, MIPS und MIPS64
- **Kernel-Typ:** monolithisch (modifizierter Linux-Kernel)
- **Benutzeroberfläche:** graphisch / "multi-touch"
- Lizenz(en): Apache License 2.0; GNU GPL v2 (Modifikationen am Linux-Kernel)

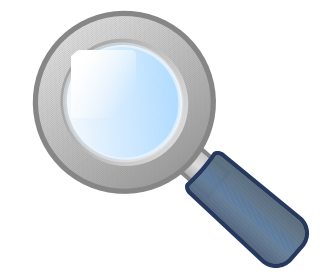

**Offizielle Webseite:** www.android.com

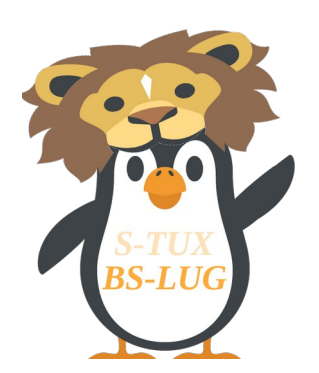

#### Geschichte - Versionen

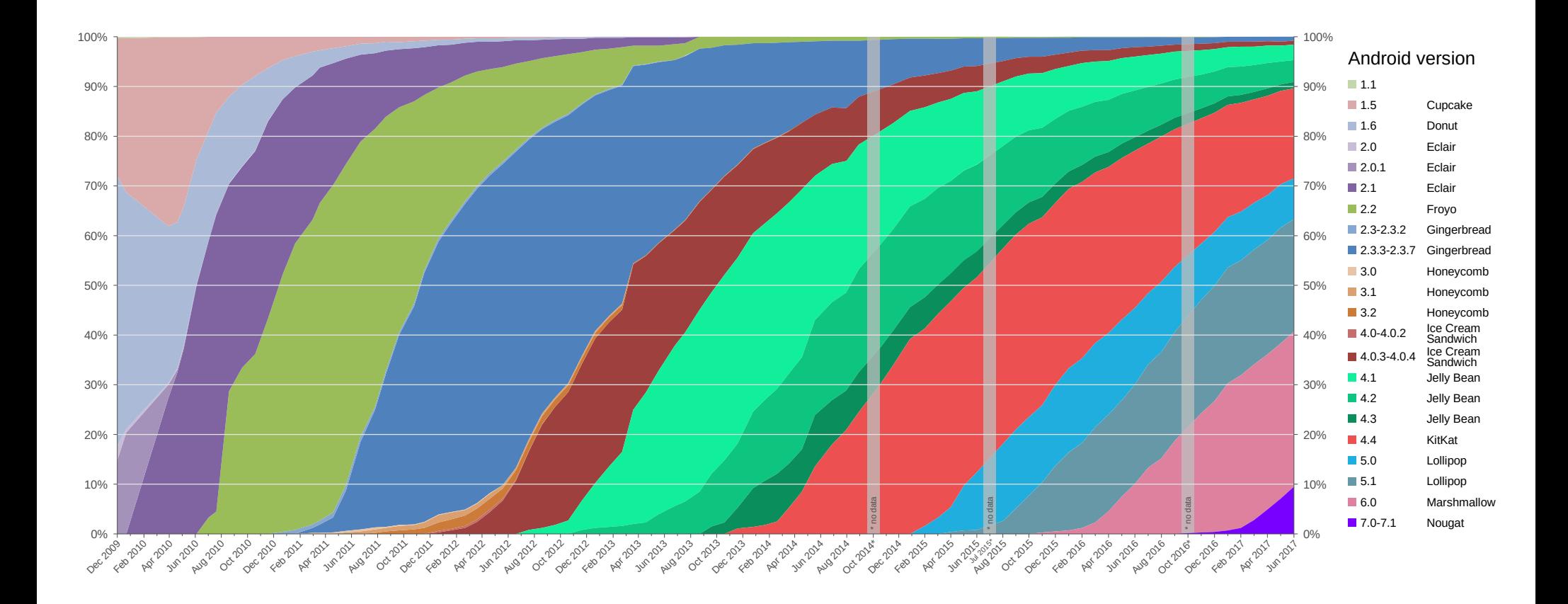

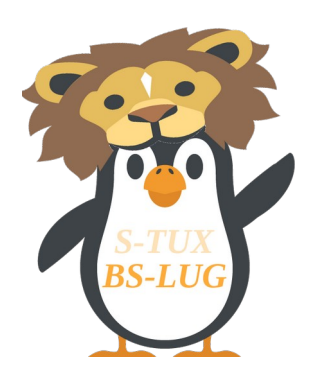

#### Geschichte - Versionen

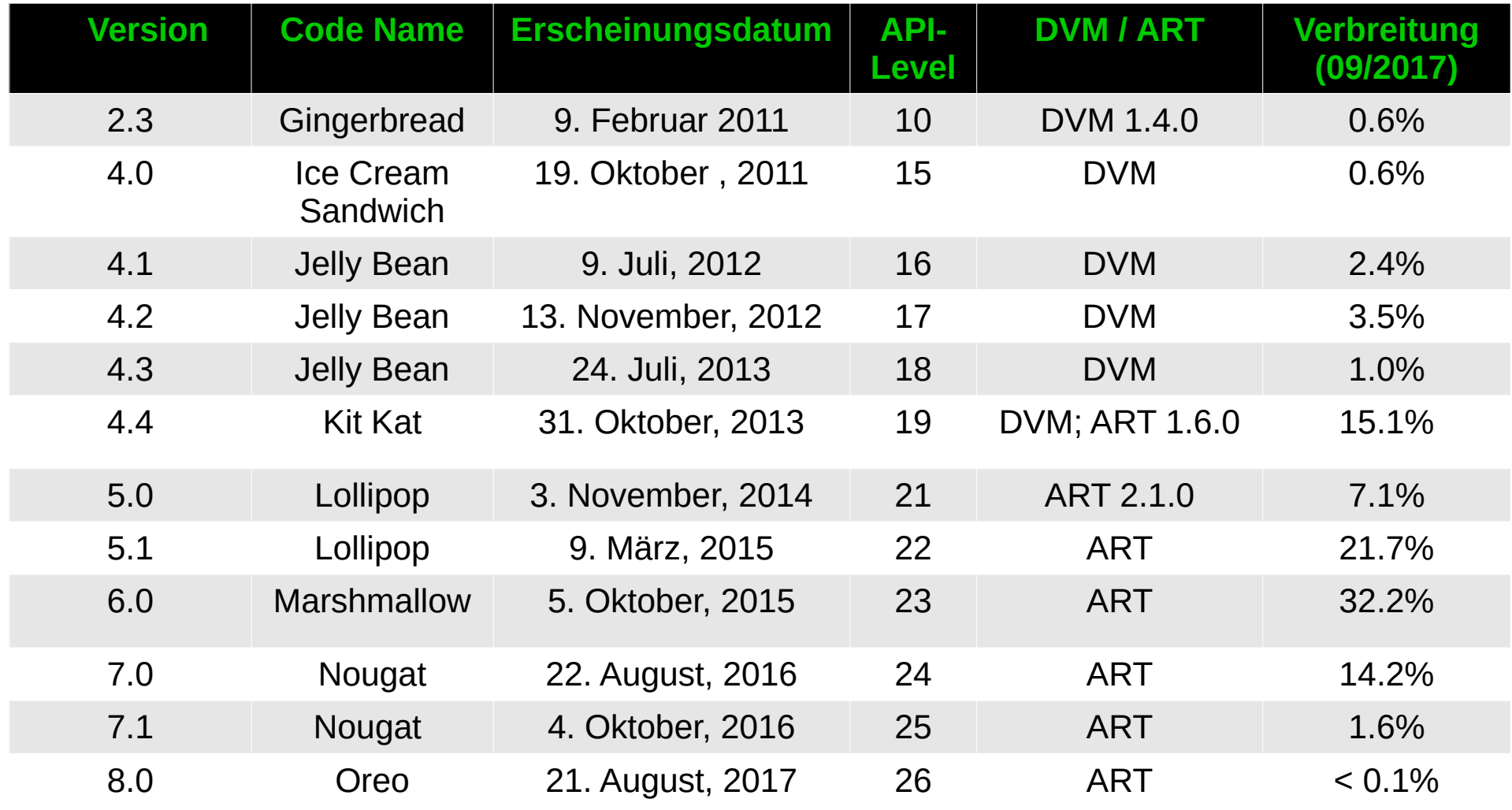

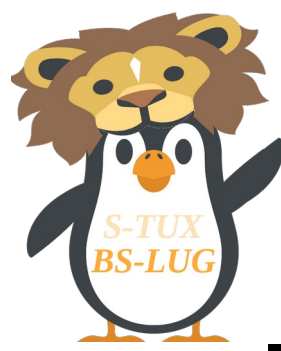

#### "Inside" Android

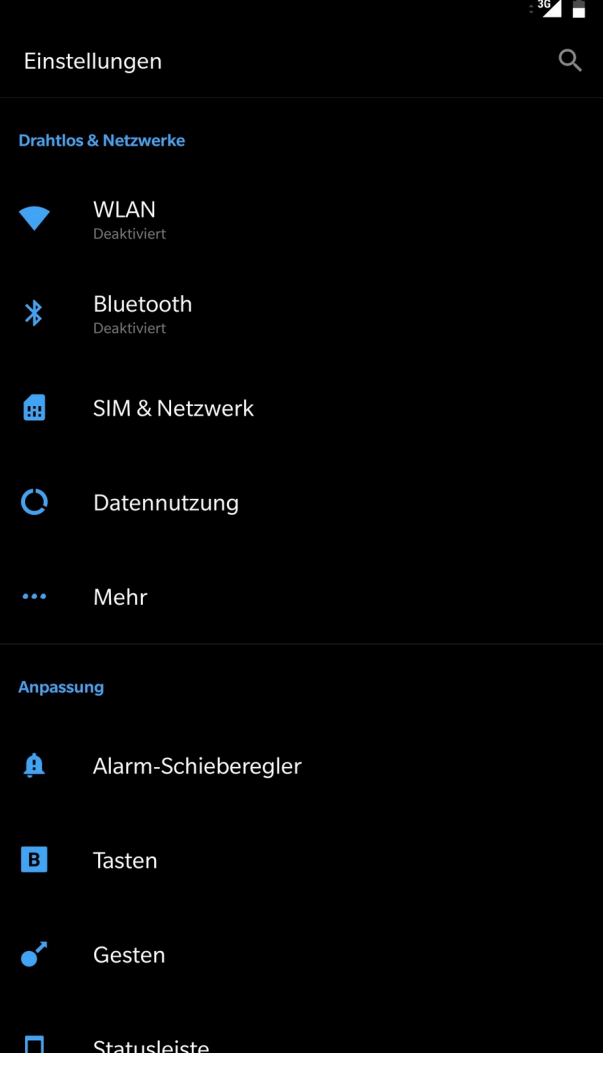

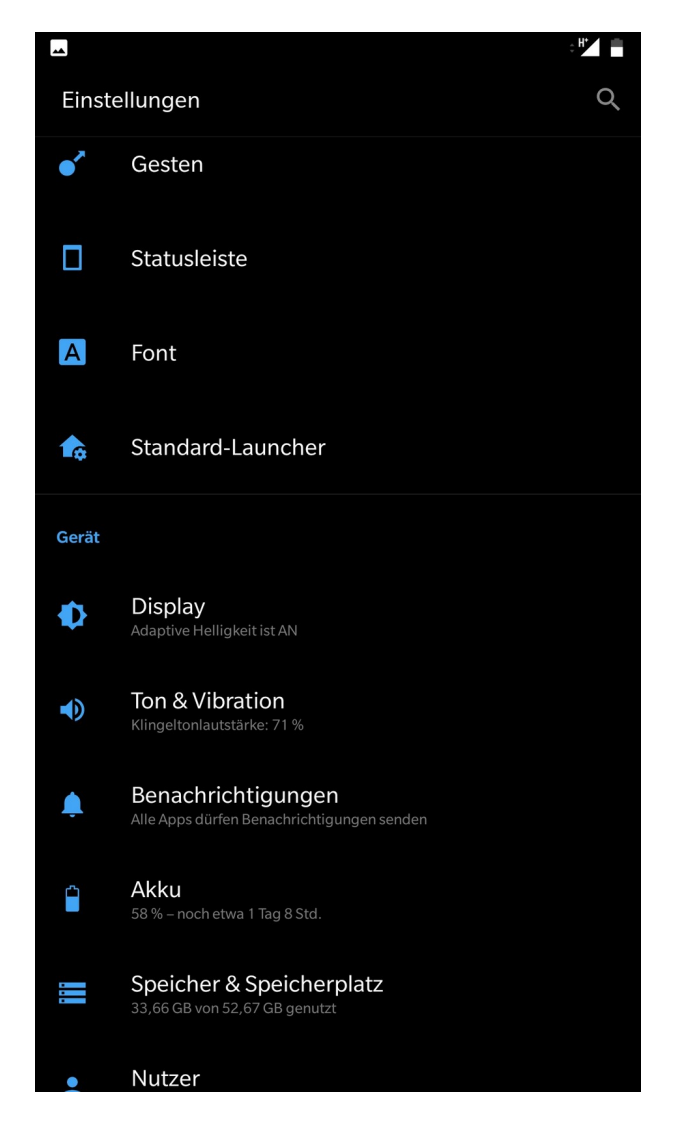

2017-10-21 8 / 36 LPD-BS.2017.2 / https://bs-lug.de

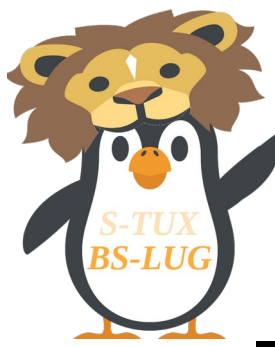

#### "Inside" Android

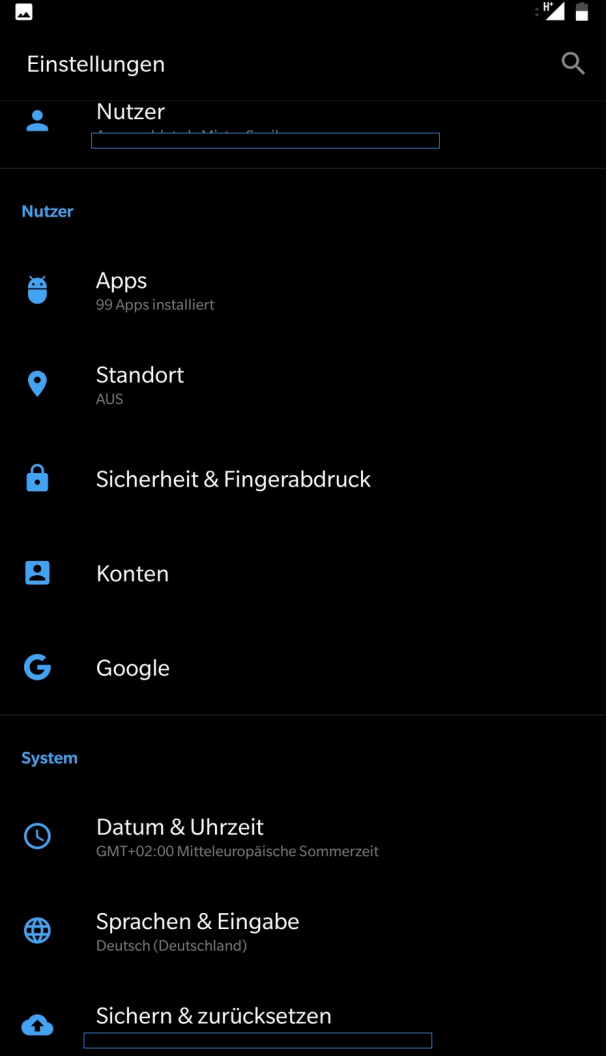

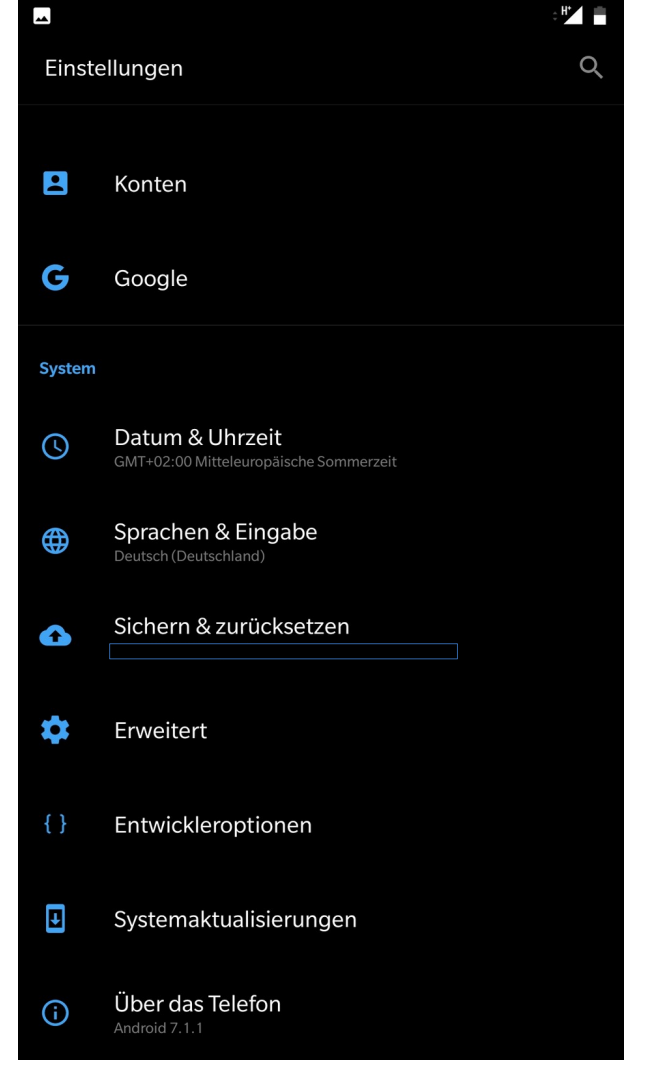

2017-10-21 9 / 36 LPD-BS.2017.2 / https://bs-lug.de

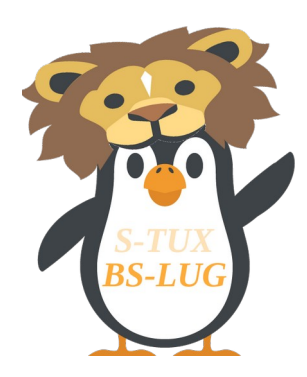

#### Google Play Store

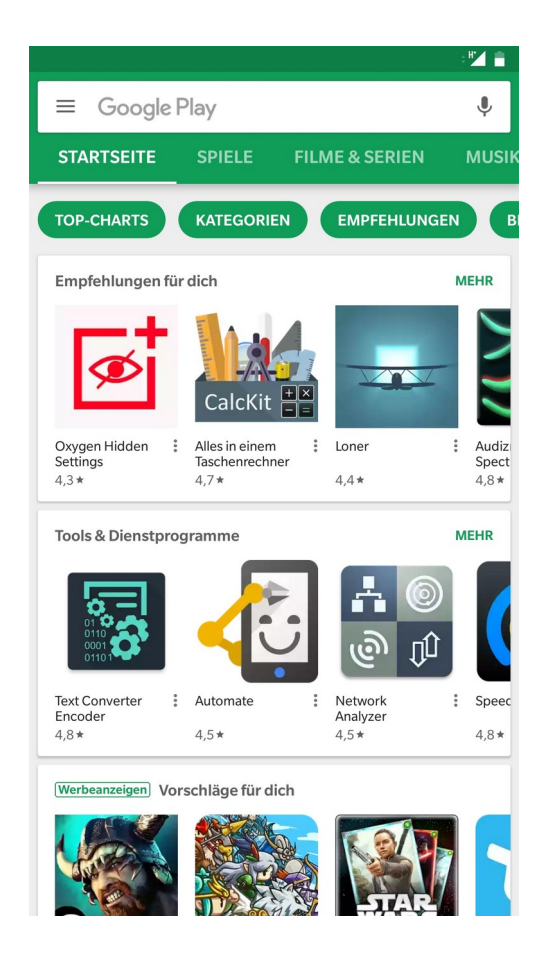

- 2 • Was überhaupt • ... und nicht mehr
- Suche nach Alternativen...

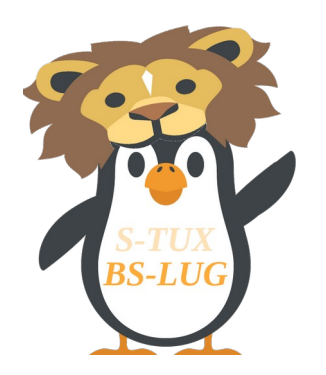

#### Android-Apps

- Werbeblocker (Adblock Plus / ABP; AdAway)
- **Browser** (Brave; Chromium; Firefox; Orfox / Tor Browser)
- **Kommunikation** (K-9 Mail; Jitsi; ChatSecure; WhatsApp)
- **Sicherheit** (APG; I2P; Orbot; Telegram; AFWall+ / Iptables-Firewall; PasswdSafe; KeyPassDroid)
- **Multimedia** (Kodi Mediacenter; VLC Media Player)
- **Navigation** (OsmAnd; Magic Earth / OpenStreetMap)
- **Free and Open Source Software / FOSS Store (F-Droid)**

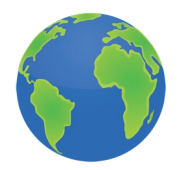

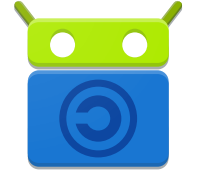

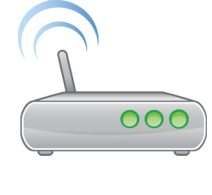

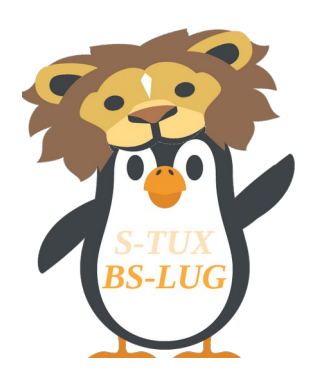

#### F-Droid

● **FOSS**

Free and Open Source Software **Store** 

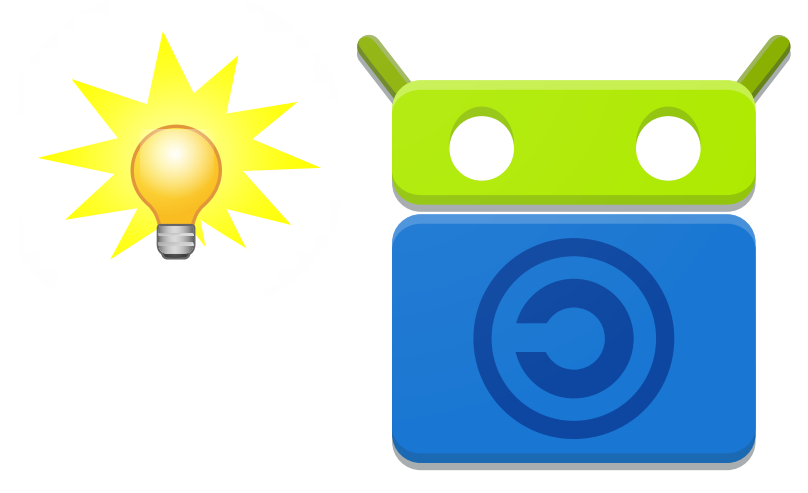

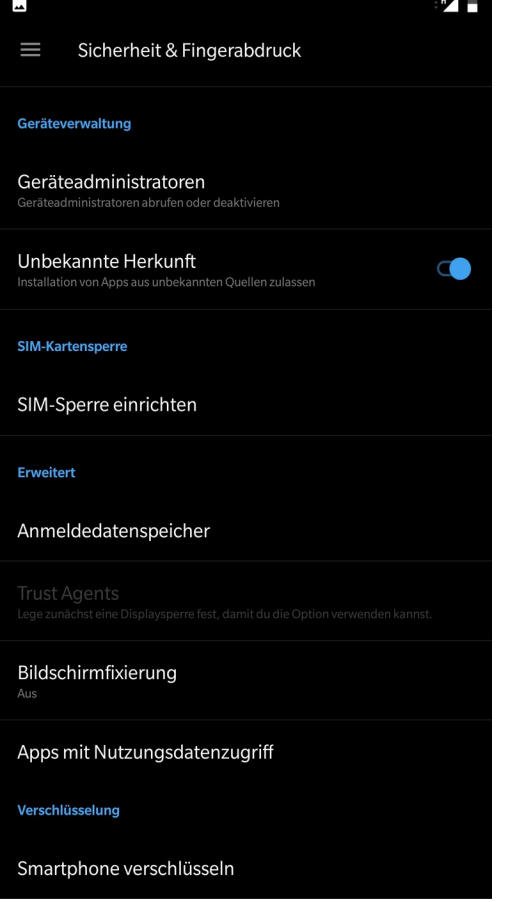

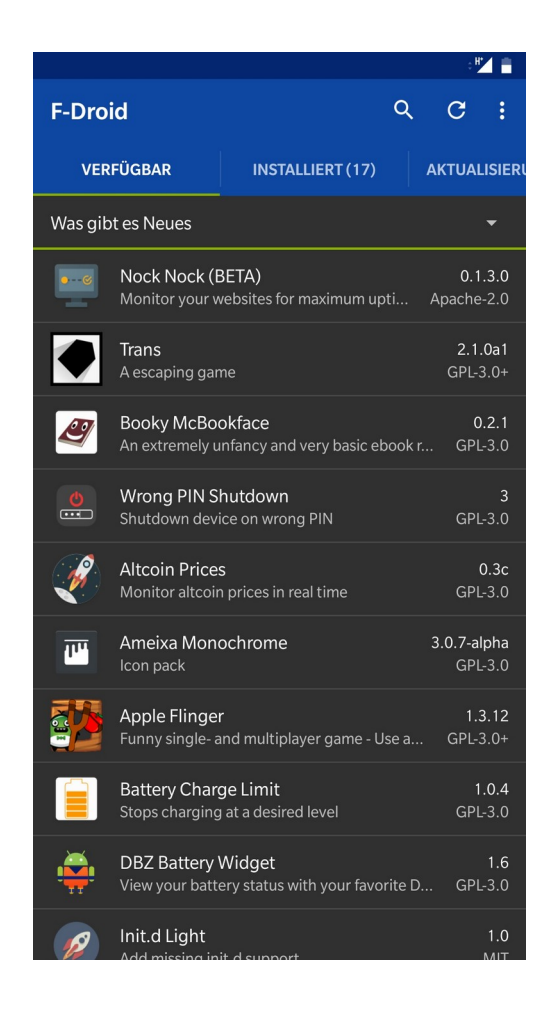

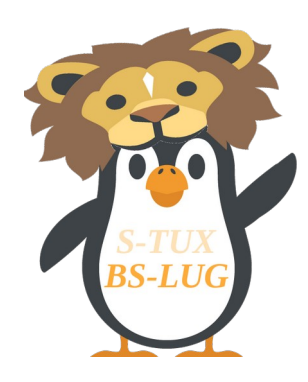

### Android - Systemarchitektur

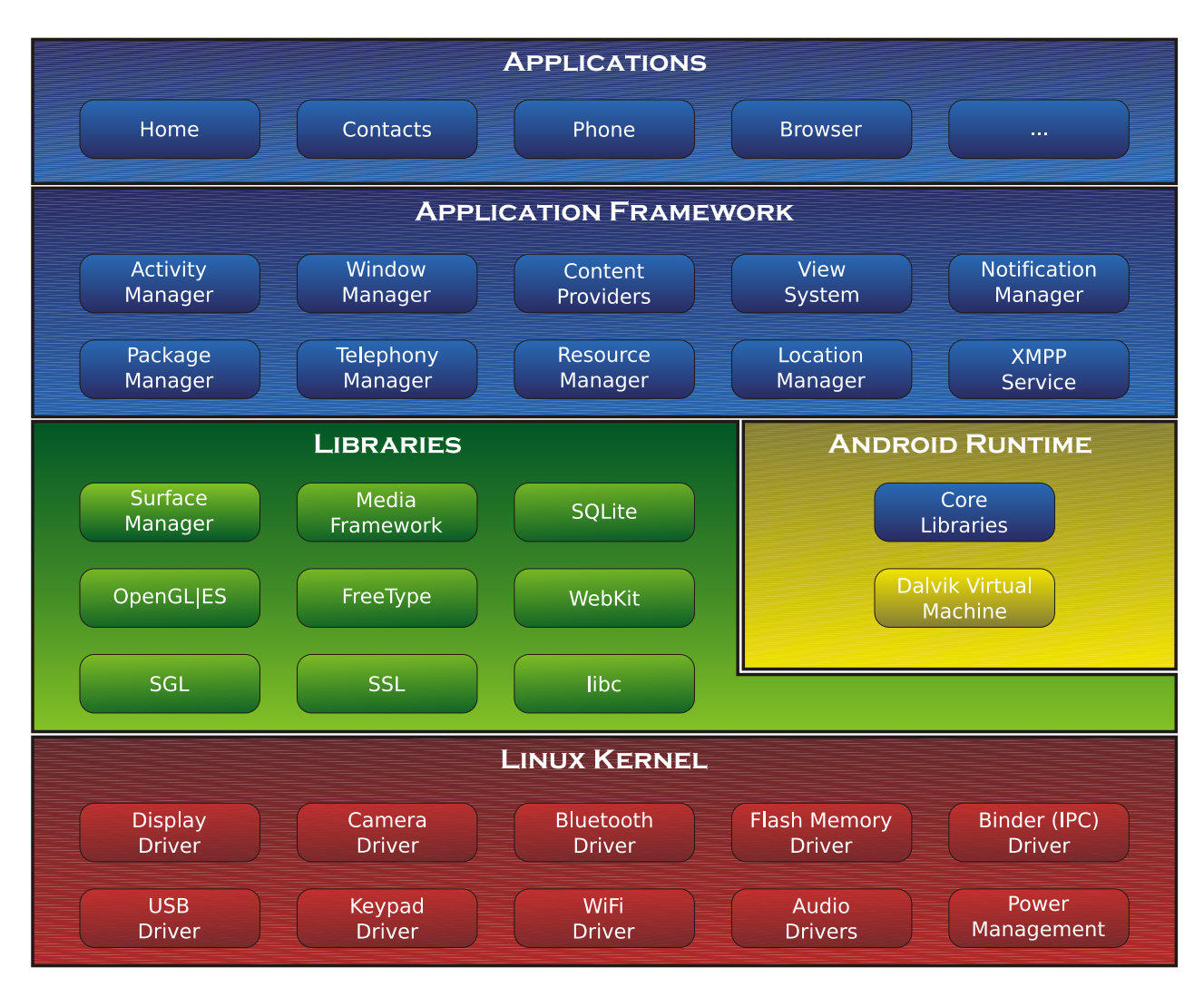

[1] Android-Systemarchitektur (2012) / vor Android 5.0 Lollipop

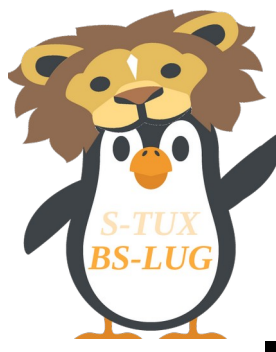

#### Android's Geheimnisse

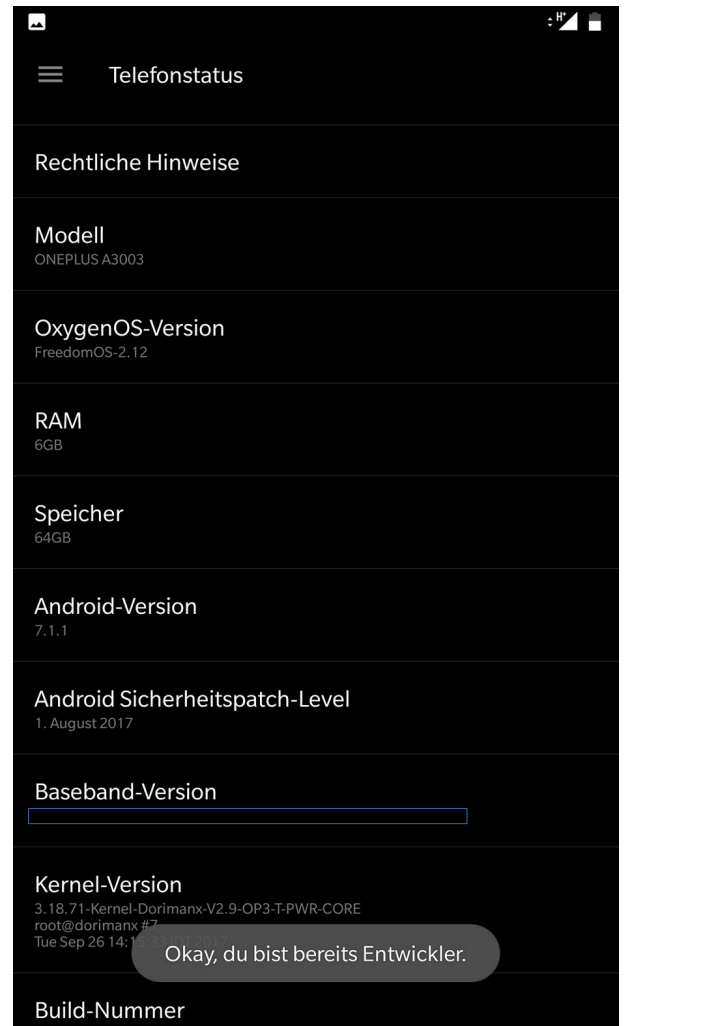

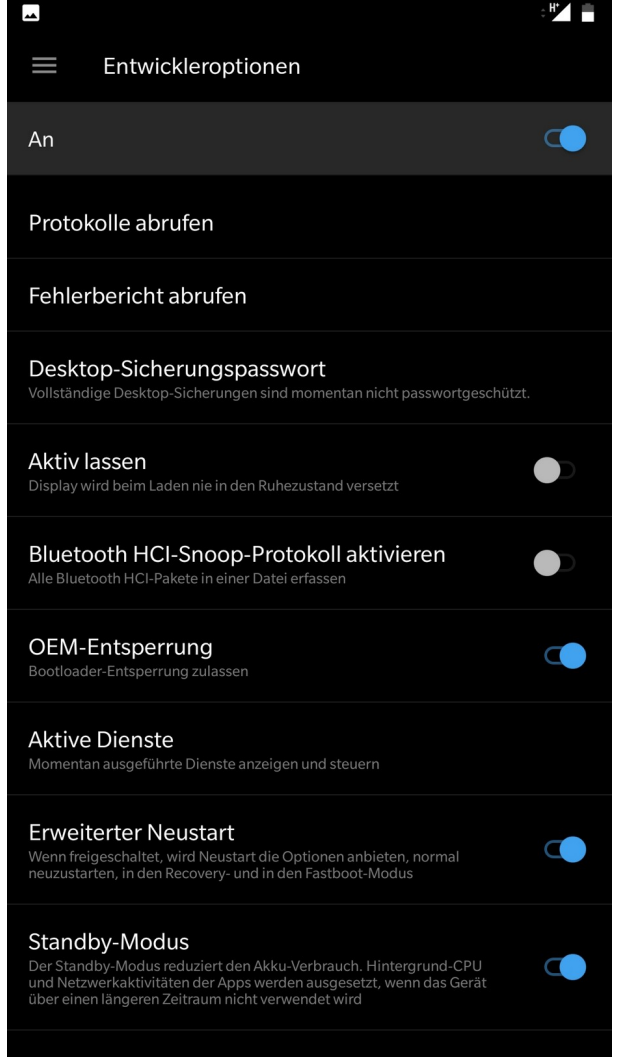

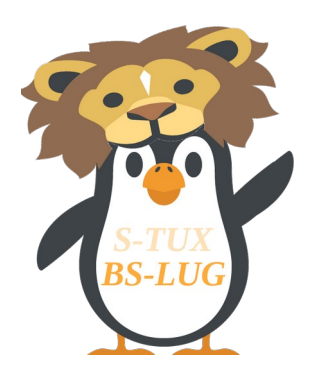

#### **Android - Teil I**

#### **Vielen Dank für die Aufmerksamkeit !**

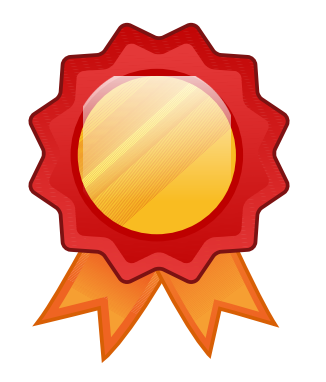

2017-10-21 15 / 36 LPD-BS.2017.2 / https://bs-lug.de

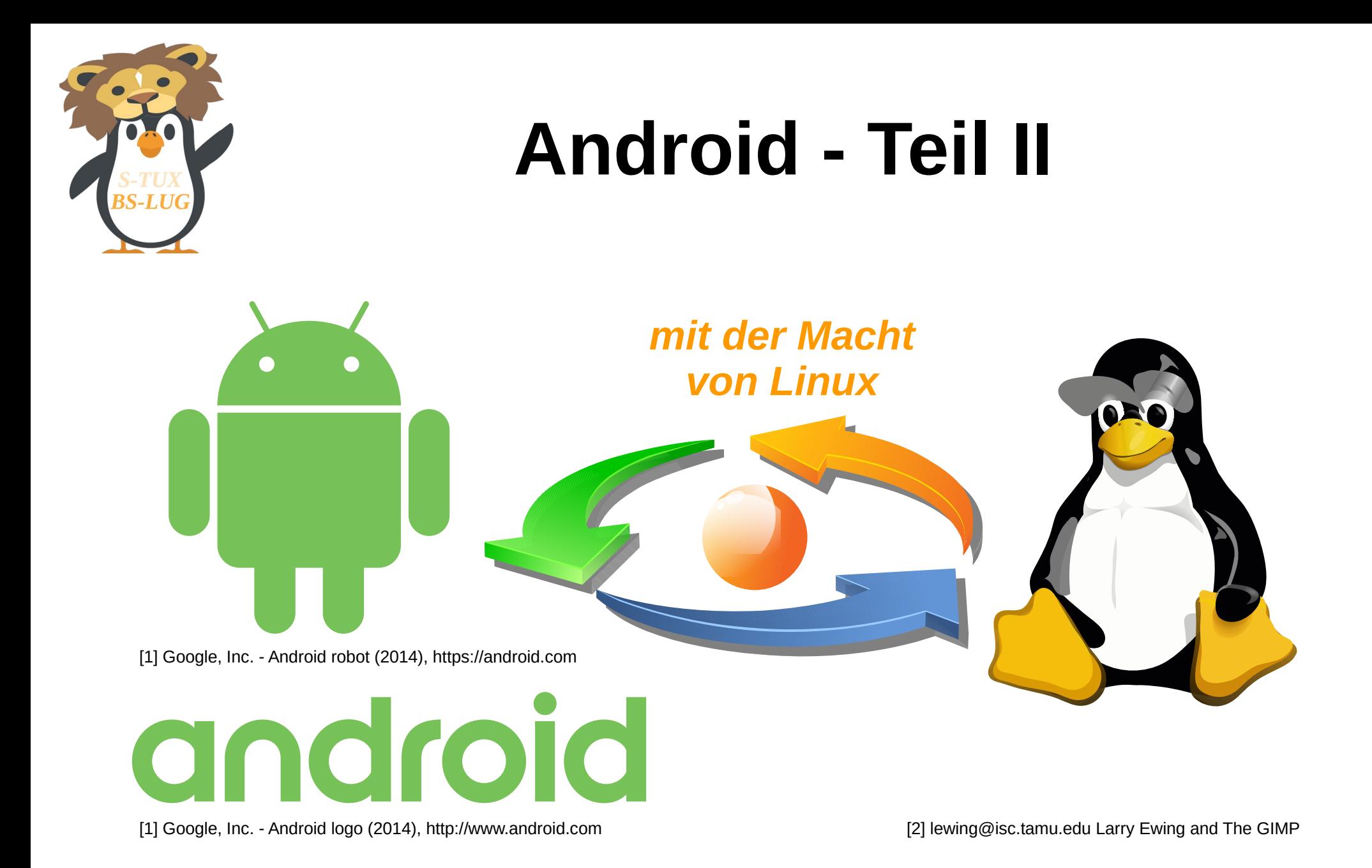

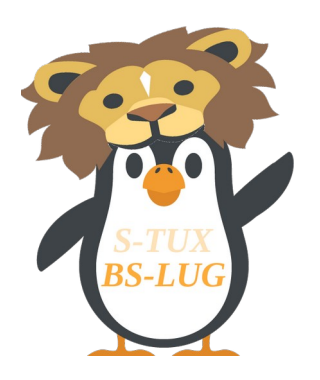

#### Inhaltsverzeichnis

- Android Rooten
- Rooten Vorteile vs. Nachteile
- [F]orget [W]indows [U]se [L]inux
- Custom Software
- "Flash" Regeln
- GNU/Linux auf Android Gerät
- Android als Linux ISO

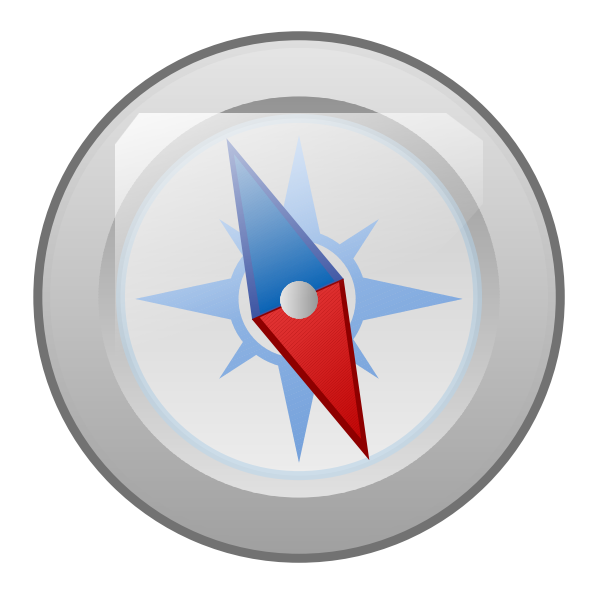

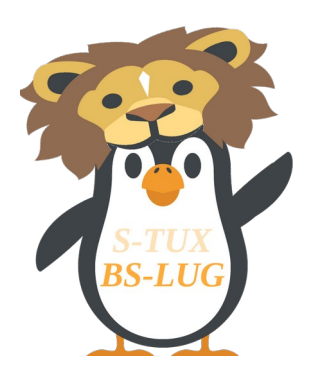

#### Android Rooten

● **Definition Rooten (Root-Rechte / Administratorrechte):**

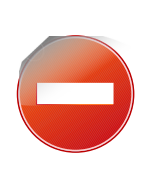

*"Unter dem Rooten eines Gerätes mit einem Linuxbasierenden Betriebssystem, insbesondere Smartphones und Tabletcomputer mit dem Betriebssystem Android, versteht man das Verschaffen von erweiterten Rechten für und durch den Benutzer."*

• Aufheben eingeschränkter Benutzerrechte

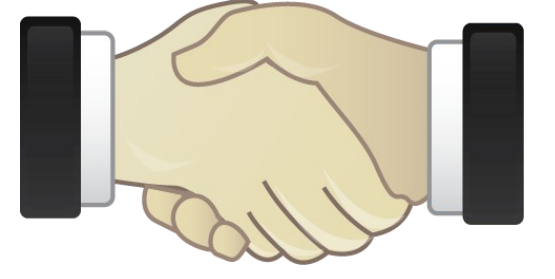

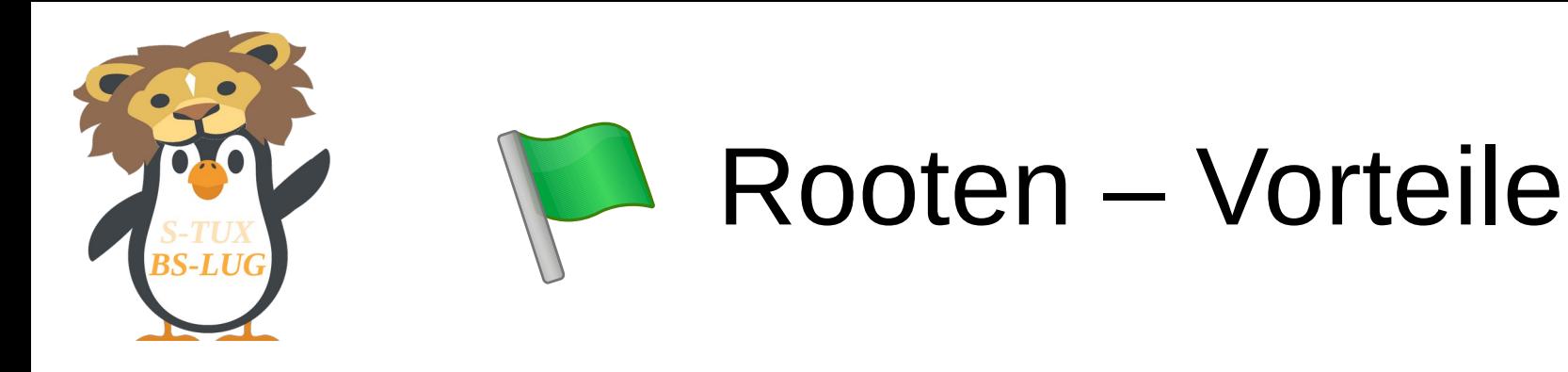

- Benutzer kann installierte Apps (Hersteller) und gespeicherte Daten auf System-Partition verändern
- Zugriff auf Systemdaten und Daten anderer Apps

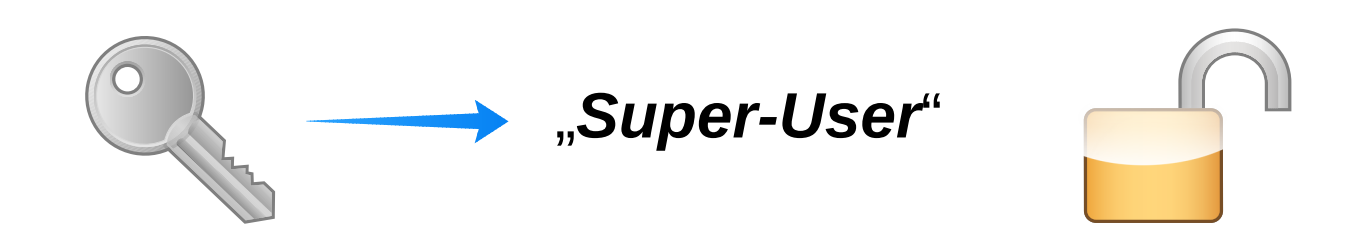

• Custom-ROMs (pre-rooted) ersetzen vorinstalliertes System

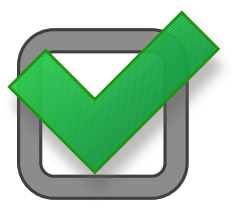

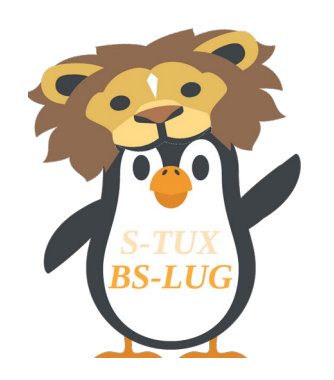

# Rooten - Nachteile

- Fehler können Gerät zerstören ("bricken")
	- $\Rightarrow$  "Soft" & "Hard Brick"
- Android-System durch den Root-Zugriff offen ?!
	- => Malware könnte Schaden ?!
- Verlust der Garantie die Gewährleistung davon unberührt => herstellerunabhängig
- Lösung: "**Unroot**" vor Zurücksenden !

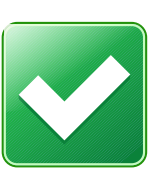

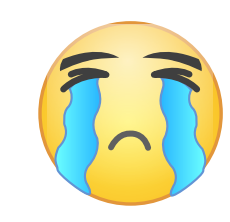

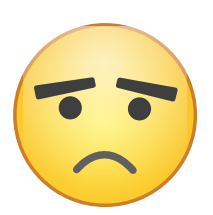

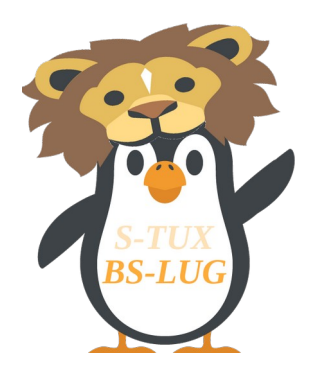

## [F]orget [W]indows [U]se [L]inux

- Linux Distribution  $\Rightarrow$  Arch Linux USB-Stick, VirtualBox
- "Adb" Android Debug Bridge Software Schnittstelle für Android System => Kommunikation (USB)

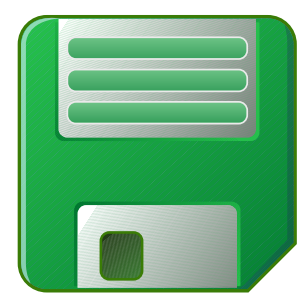

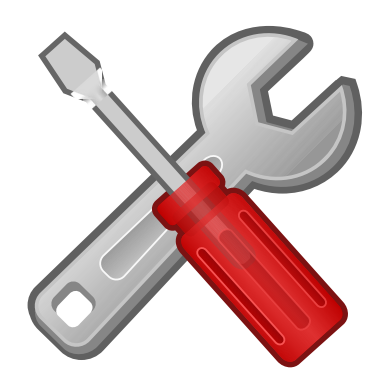

● "*Fastboot*" – Images auf Partition flashen

**[terminal@pc](mailto:terminal@pc):~\$ sudo apt-get install android-tools-fastboot**

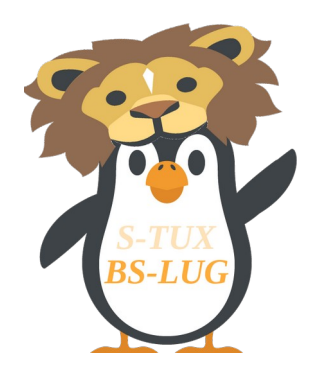

## [F]orget [W]indows [U]se [L]inux

- "JOdin" (Java Version von Odin für Samsung Geräte)
- "heimdall" (GUI/CLI Tool für Samsung Geräte)
- "Sony Flashtool" für Sony Geräte
- "*spflashtool*" für MediaTek Geräte
- "*LG LAF Too***l**" für LG Geräte

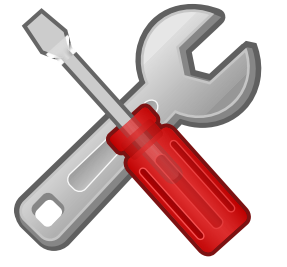

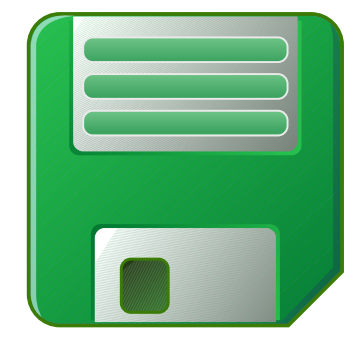

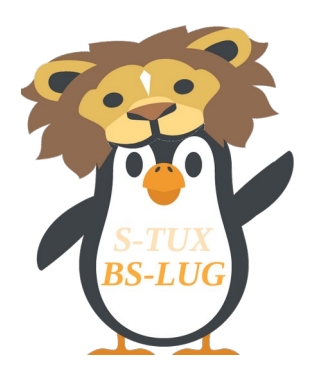

• **Custom Recovery** (Team Win – TWRP)

Installation von Custom Software auf Android-Gerät

● **Fastboot** Installationsmethode

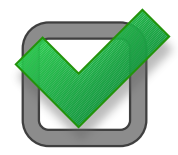

*! ohne "Super-User"-Status !*

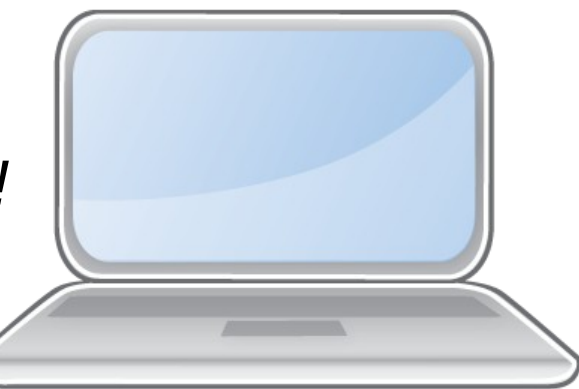

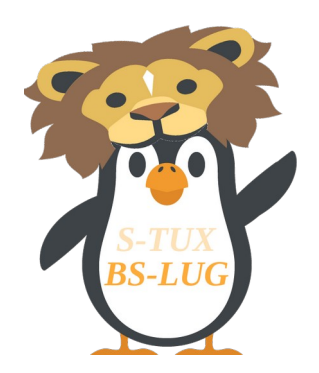

**[terminal@pc](mailto:terminal@pc):~\$** *adb reboot bootloader*

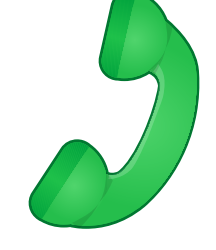

**[terminal@pc](mailto:terminal@pc):~\$** *fastboot oem unlock*

**[terminal@pc](mailto:terminal@pc):~\$** *fastboot flash recovery twrp.img*

**[terminal@pc](mailto:terminal@pc):~\$** *fastboot reboot*

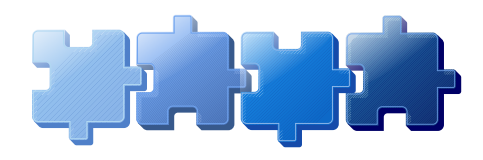

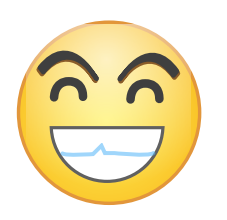

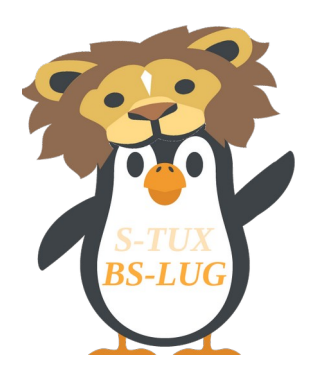

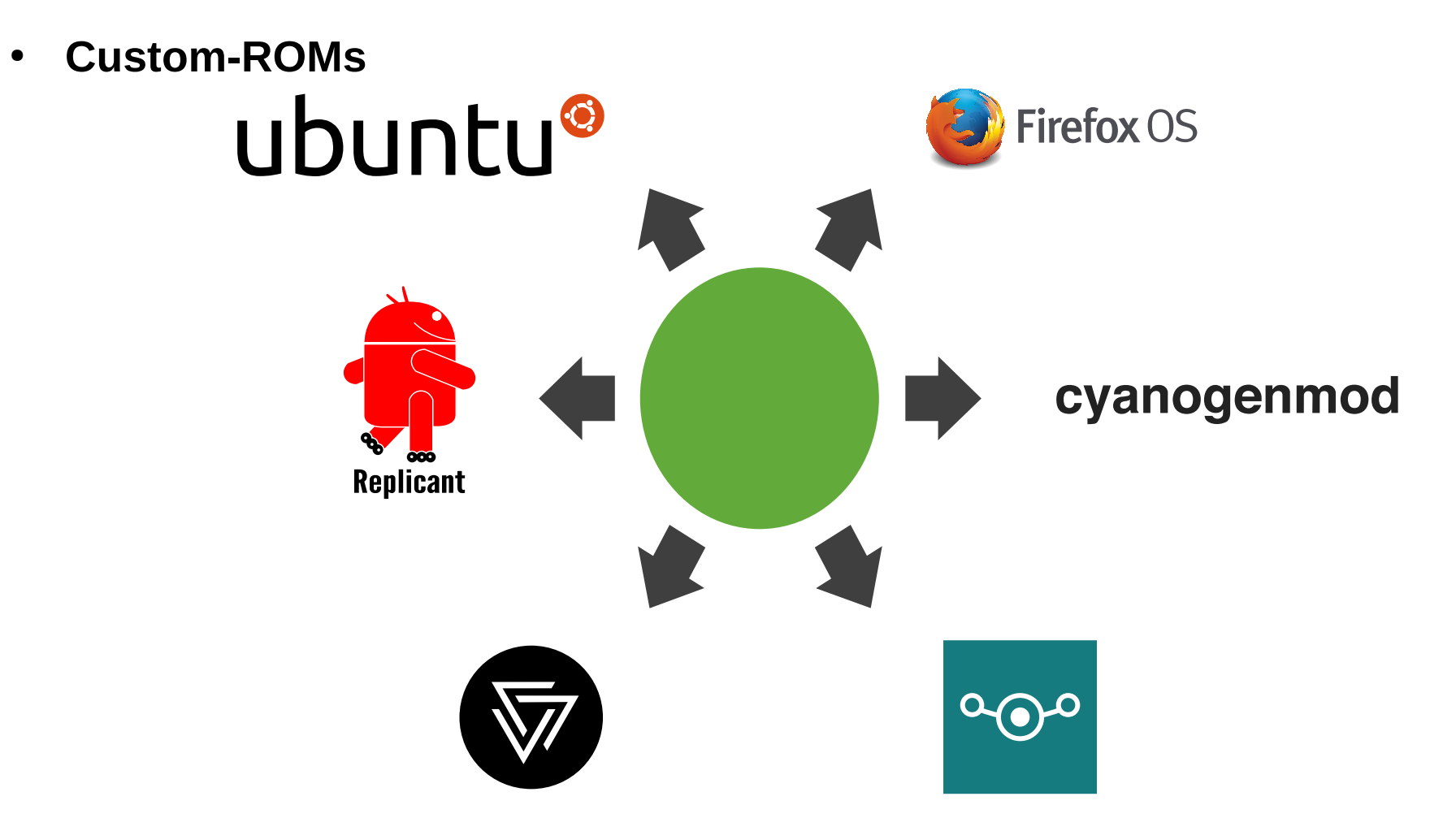

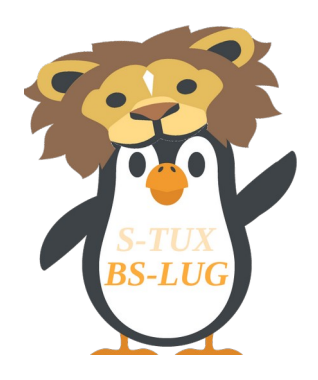

#### ● **Custom ROMs**

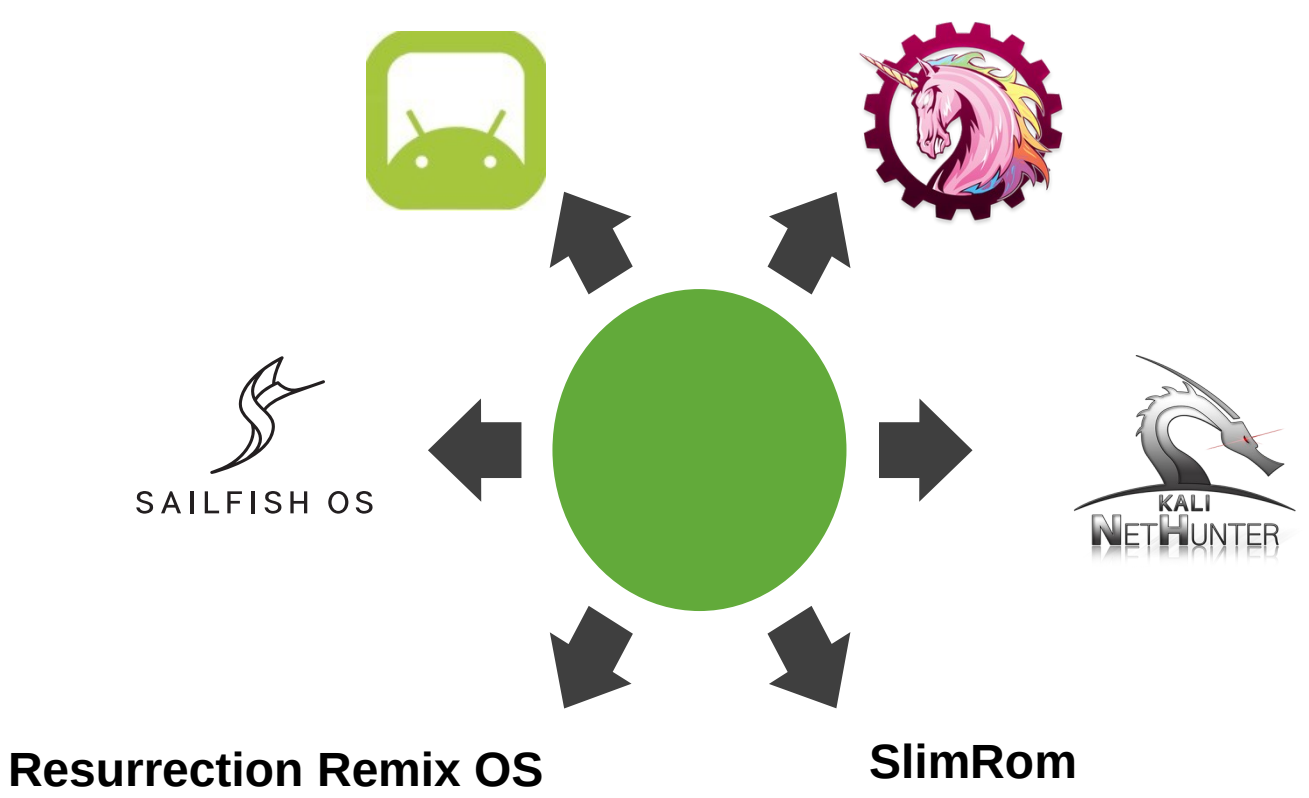

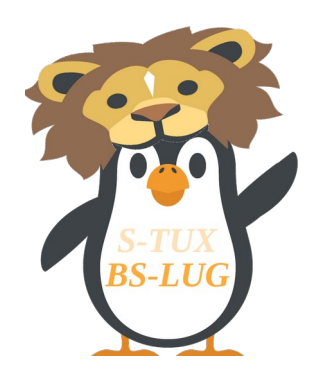

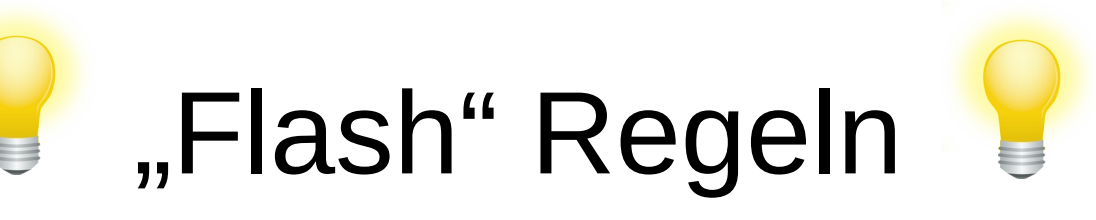

#### **Android "Flashen"** *via* **fastboot**

- Systemvorrausetzungen überprüfen (Custom Recovery / ROM; Backup *via* TWRP)
- **Entsperren des Bootloaders**
- ROM "Flashen" / Installation

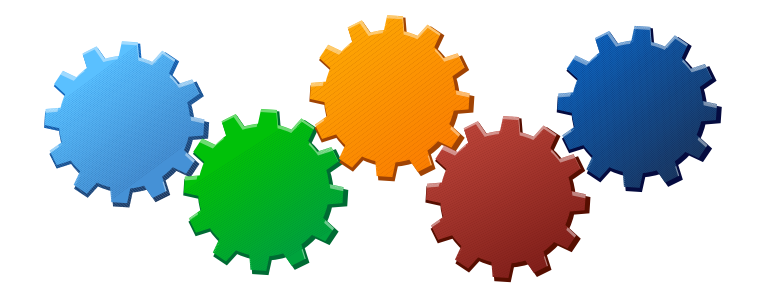

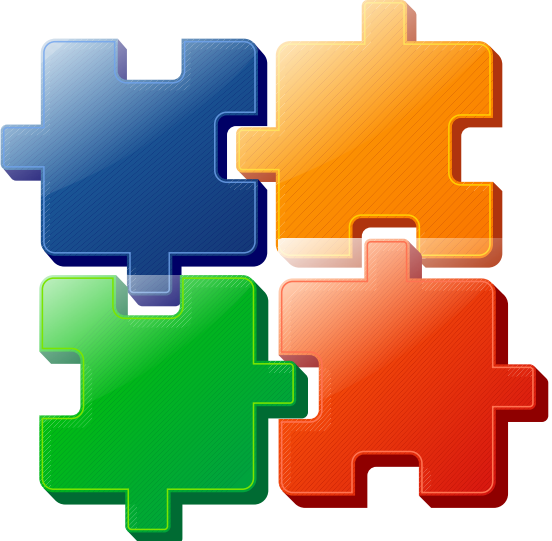

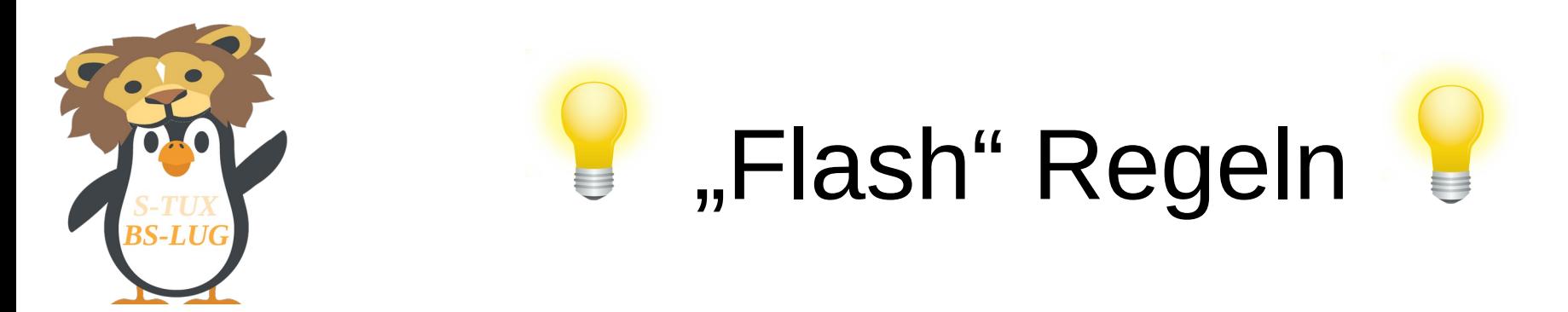

#### **Android "Flashen" für S-Off Geräte**

- Systemvorrausetzungen überprüfen (analog fastboot-Methode)
- ROM "Flashen" / Installation
- RUU "Flashen"

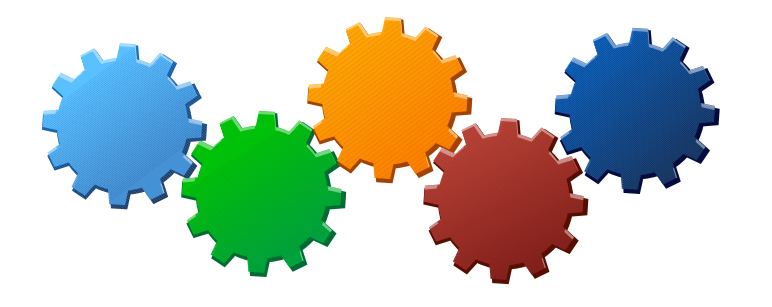

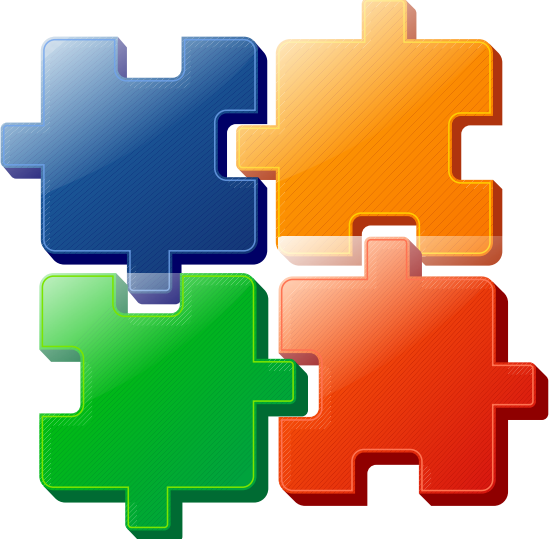

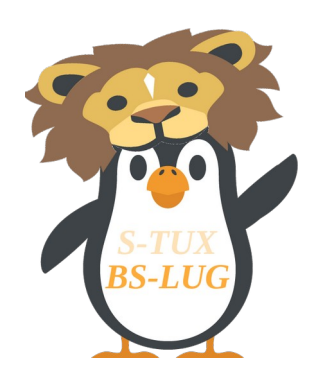

## GNU/Linux auf Android Gerät

#### **Linux Deploy**

- Installation GNU/Linux OS auf Android Gerät
- $\bullet$ "Super-User"-Rechte (ROOT)
- "chroot"-Umgebung
- Interface & Kommunikation *via* SSH & VNC

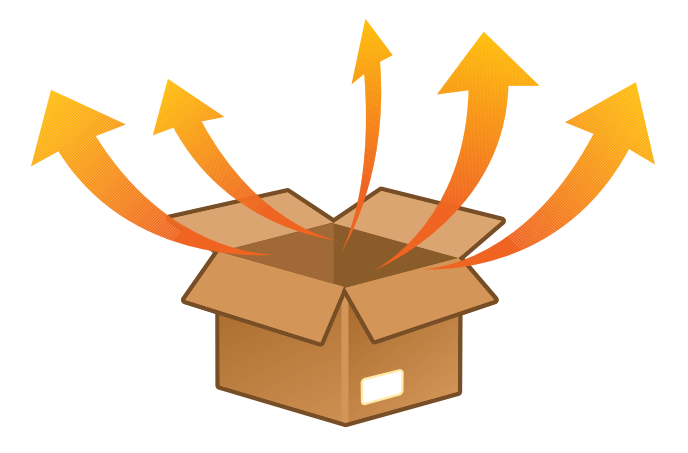

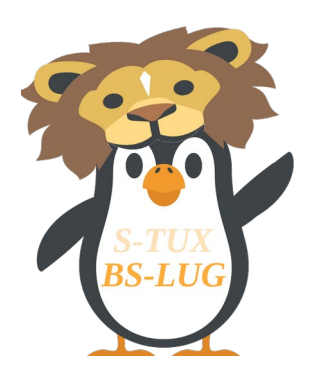

#### Android als Linux ISO

**Portierung von Goggle's Android "Mobile-OS"** 

**AMD & Intel x86-Prozessoren**

- Android-x86 (AOSP Android Open Source Project)
- Bliss-x86 [Nougat 7.1.x]

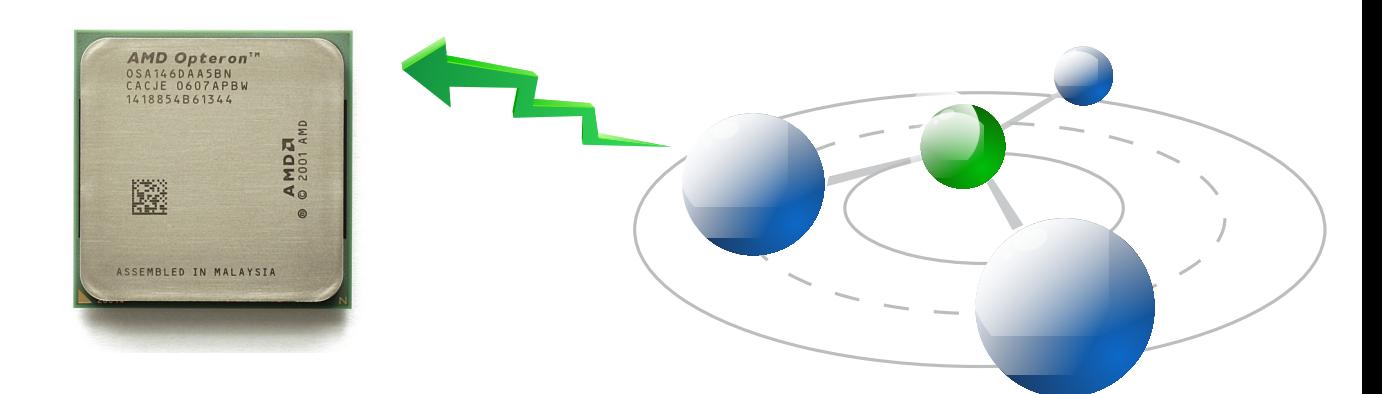

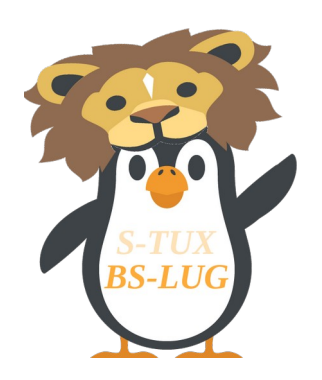

### Android als Linux ISO

**ARM-Chips (RISC basiert)**

**Raspberry Pi Model 3**

- RTAndroid Real Time Extension for Android => Entwicklung 5 Jahre
- emteria.OS Industrial Android (2017)

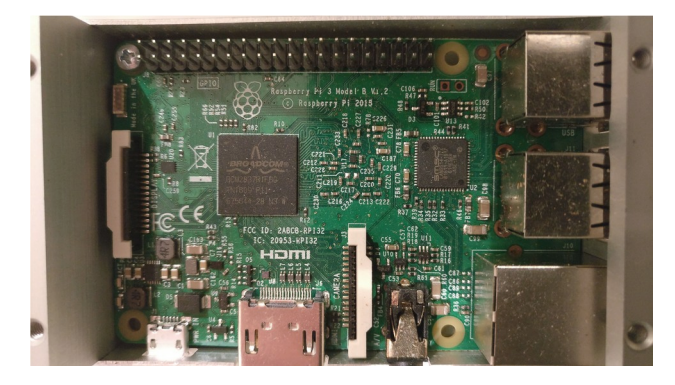

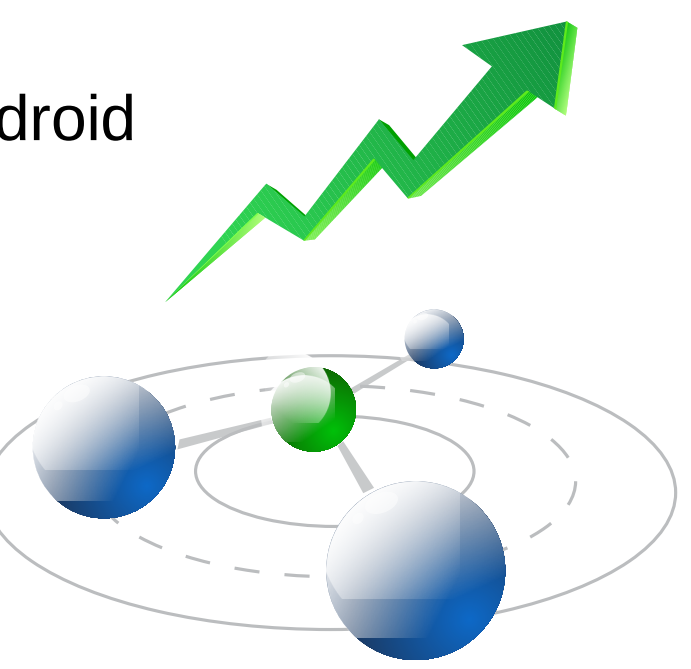

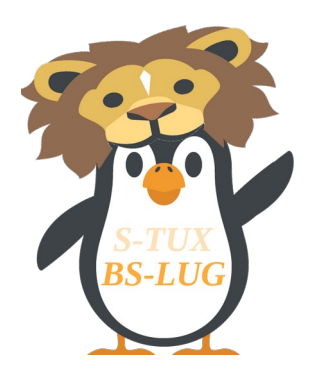

#### **Android - Teil II**

#### **Vielen Dank für die Aufmerksamkeit !**

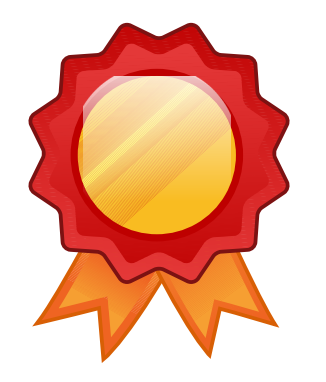

2017-10-21 32 / 36 LPD-BS.2017.2 / https://bs-lug.de

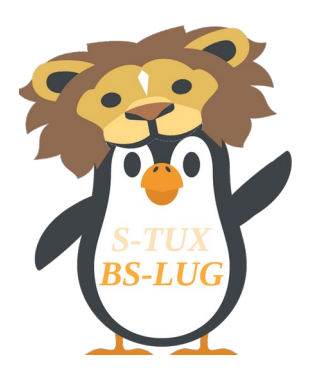

- [1] https://en.wikipedia.org/wiki/Android (operating system)
- [1a] https://de.wikipedia.org/wiki/Android\_(Betriebssystem)
- [2] https://de.wikipedia.org/wiki/Linux
- [3] https://en.wikipedia.org/wiki/List\_of\_free\_and\_open-source\_Android\_applications
- [4] https://adblockplus.org/en/android
- [5] https://adaway.org/
- [6] https://en.wikipedia.org/wiki/The\_Guardian\_Project\_(software)
- [7] https://github.com/ukanth/afwall/wiki/IPtables
- [8] https://osmand.net/
- [9] https://f-droid.org/

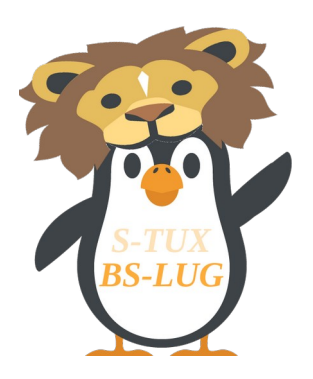

- [10] https://de.wikipedia.org/wiki/Rooten
- [11] https://forum.xda-developers.com/android/software-hacking/live-iso-adb-fastboot-driverissues-t3526755
- [12] https://www.droidwiki.org/wiki/Android Debug Bridge
- [13] https://www.droidwiki.org/wiki/Fastboot (Tool)
- [14] https://twrp.me/Devices/
- [15] https://de.wikipedia.org/wiki/Ubuntu Touch
- [16] https://de.wikipedia.org/wiki/Firefox OS
- [17] https://de.wikipedia.org/wiki/CyanogenMod
- [18] https://de.wikipedia.org/wiki/LineageOS
- [19] https://www.lineageos.org/

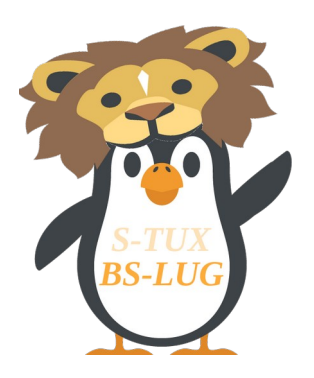

- [20] https://en.wikipedia.org/wiki/Replicant (operating system)
- [21] https://en.wikipedia.org/wiki/CopperheadOS
- [22] https://en.wikipedia.org/wiki/OmniROM
- [23] https://en.wikipedia.org/wiki/AOKP
- [24] https://github.com/offensive-security/kali-nethunter
- [25] https://en.wikipedia.org/wiki/Sailfish OS
- [26] https://forum.xda-developers.com/wiki/Flashing\_Guide\_-\_Android
- [27] https://github.com/meefik/linuxdeploy
- [28] https://en.wikipedia.org/wiki/X86-64
- [29] https://en.wikipedia.org/wiki/Android-x86

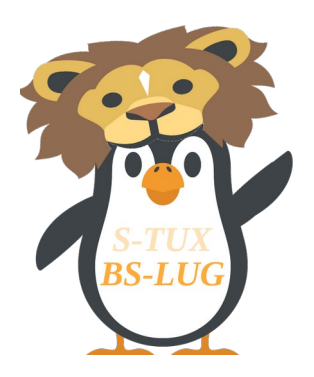

- [30] https://forum.xda-developers.com/android/software/x86-bliss-x86-pc-s-t3534657
- [31] https://rtandroid.embedded.rwth-aachen.de/
- [32] https://emteria.com/